# **Control Flow**

This document is computer Stanford Computer Science and Marty Stephen University Computer Stepp, license. All Based on slides created by Keith Schwarz, Mehran Sahami, Eric Roberts, Stuart Reges, and others.

# **Plan For Today**

- •Karel the Robot So Far
- •Control Flow
	- –Reviewing For loops
	- –While loops
	- –If/else statements

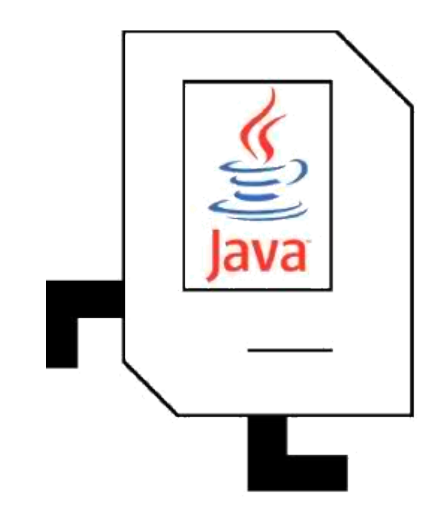

#### **Hi there! I'm Nick.**

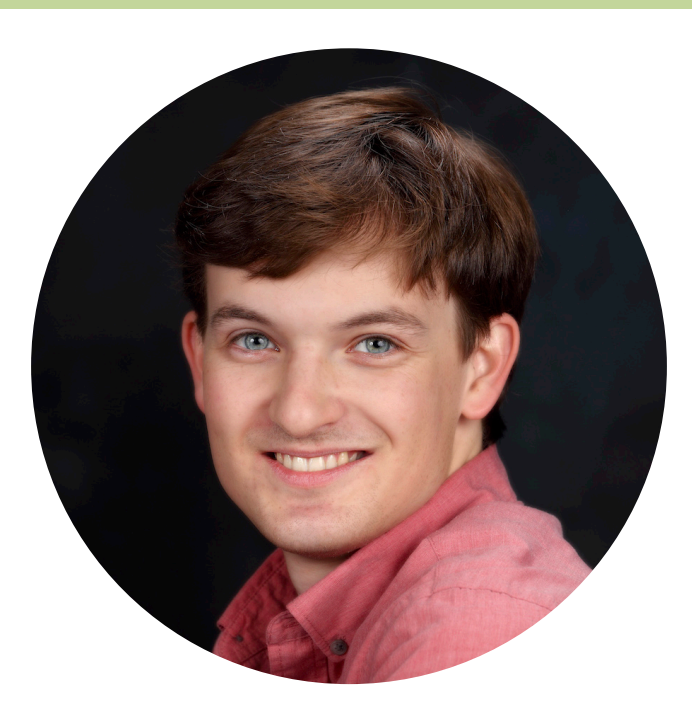

#### I'm a Computer Science Lecturer at Stanford.

# **Plan For Today**

 $\begin{array}{c}\n\hline\n\text{S} \\
\hline\n\text{Bva}\n\end{array}$ 

- •Karel the Robot So Far
- •Control Flow
	- –Reviewing For loops
	- –While loops
	- –If/else statements

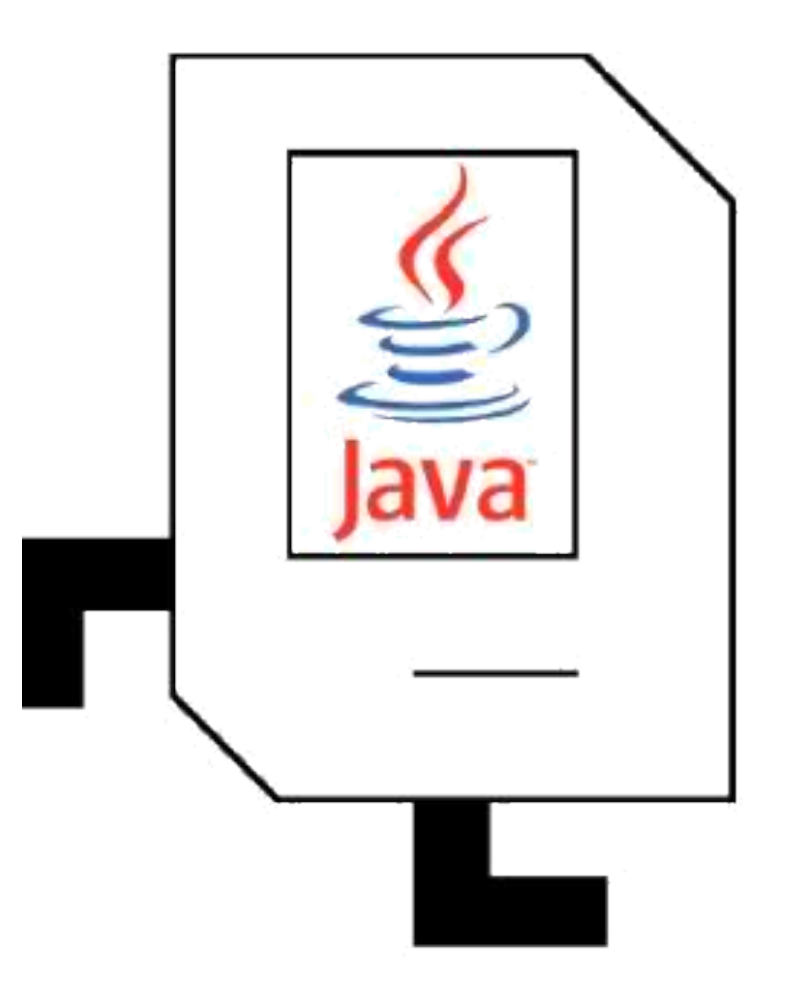

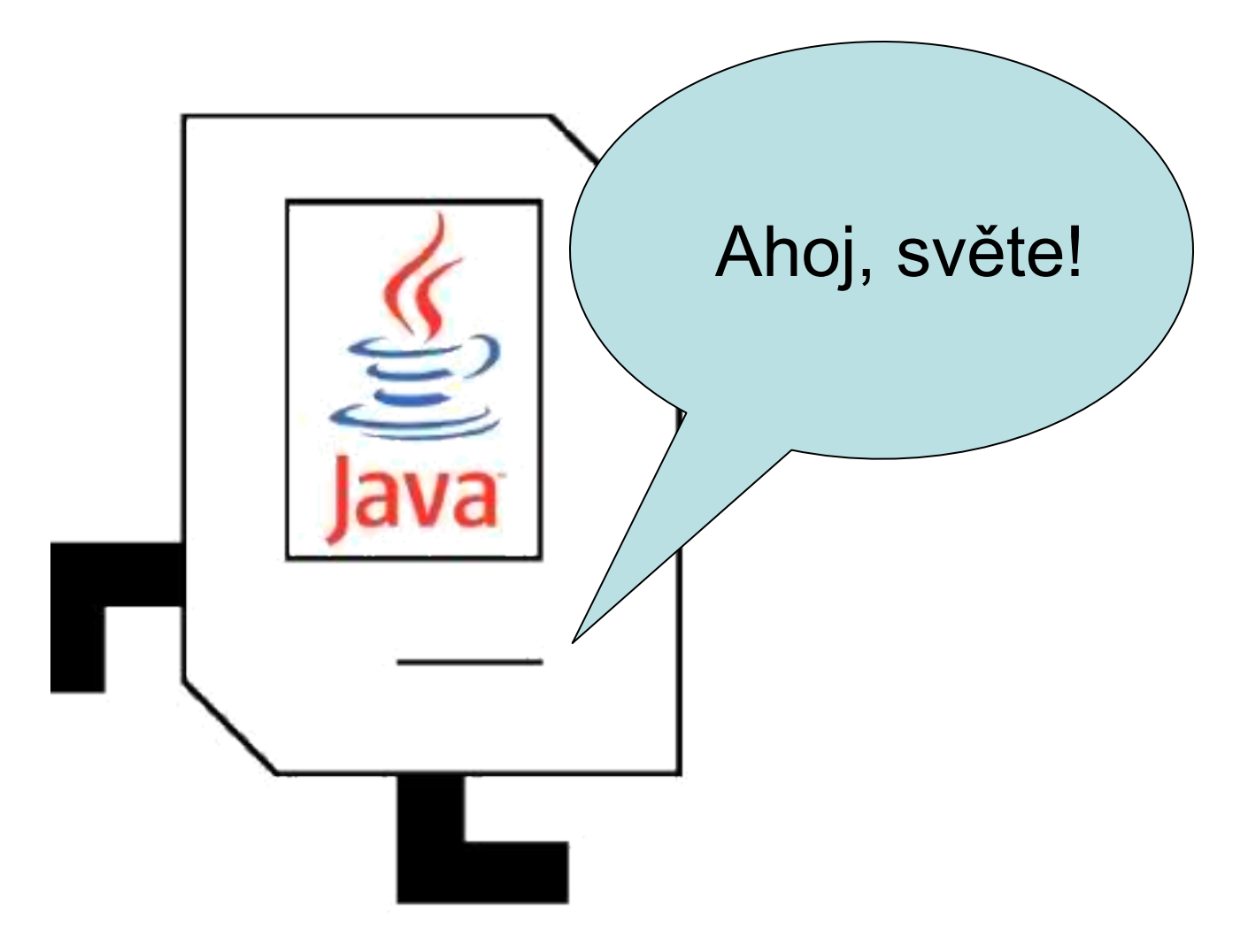

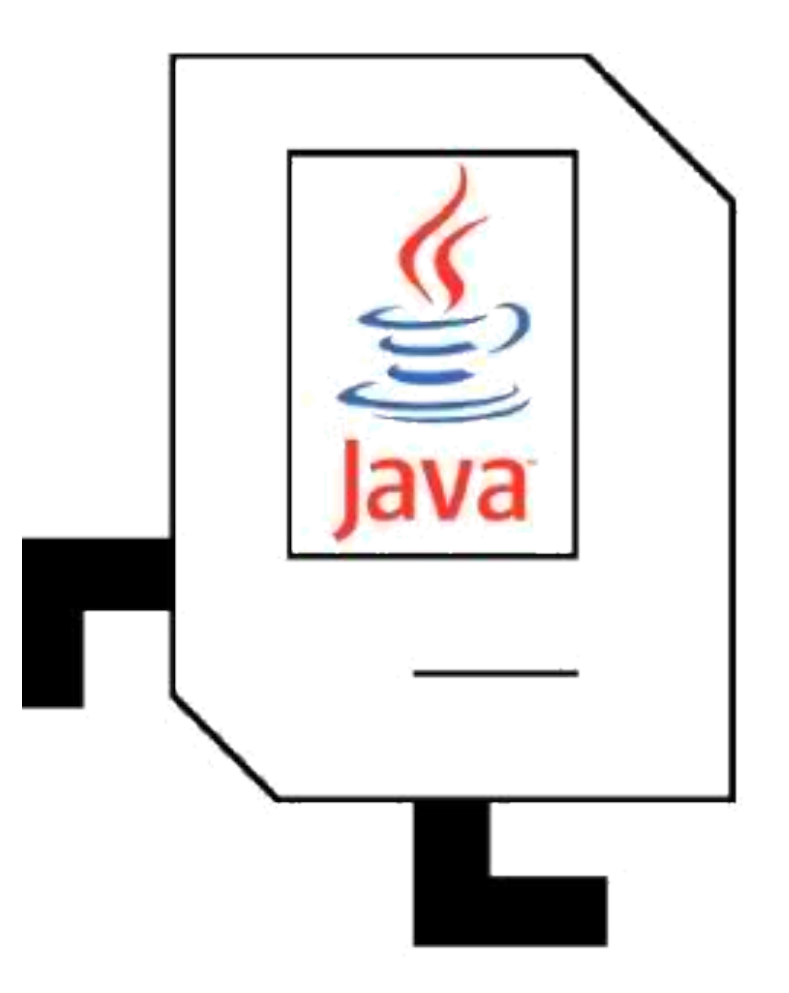

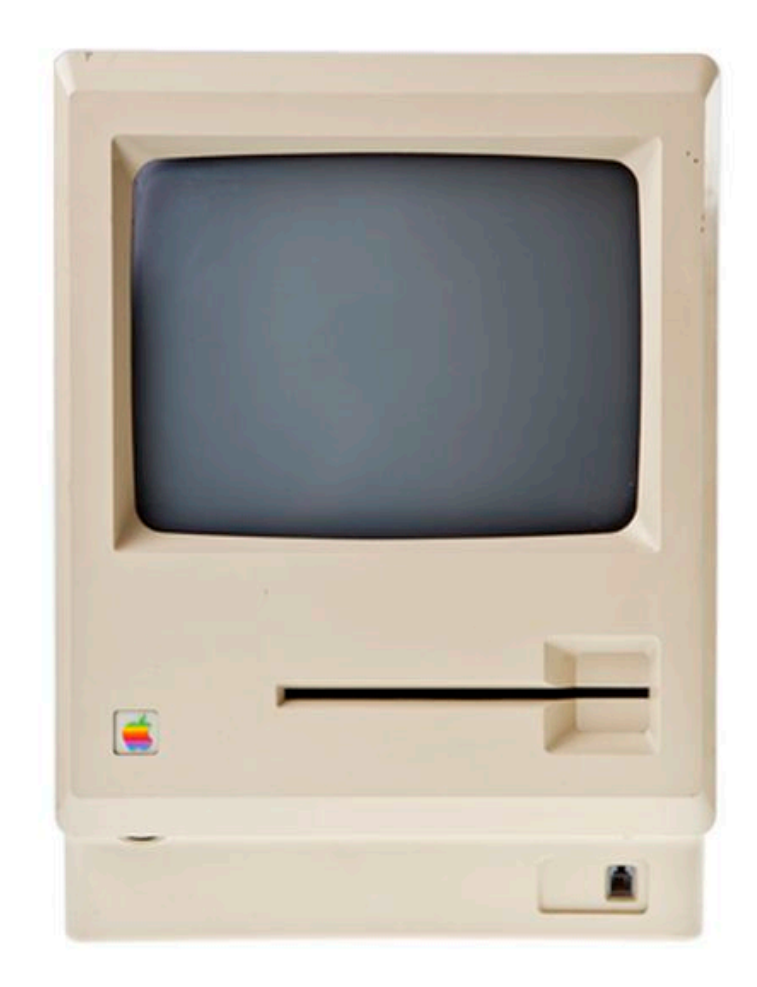

#### **Karel's World**

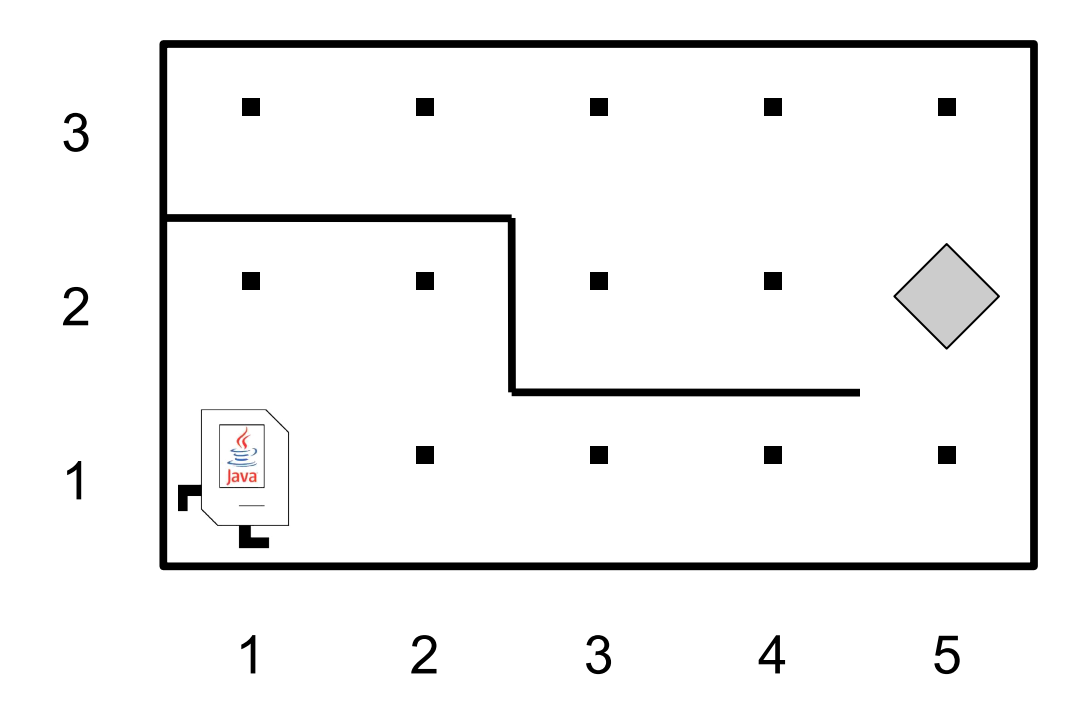

### **Karel Knows 4 Main Commands**

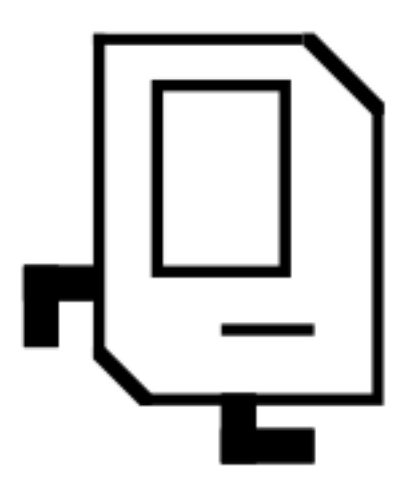

move

putBeeper

turnLeft

pickBeeper

# **Defining New Commands**

We can make new commands (or **methods**) for Karel. This lets us *decompose* our program into smaller pieces that are easier to understand.

```
private void name() {
     statement;
     statement;
     ...
}
```
private void turnRight() { For example:

```
turnLeft();
turnLeft();
turnLeft();
```
}

# **Writing Our First Karel Programs**

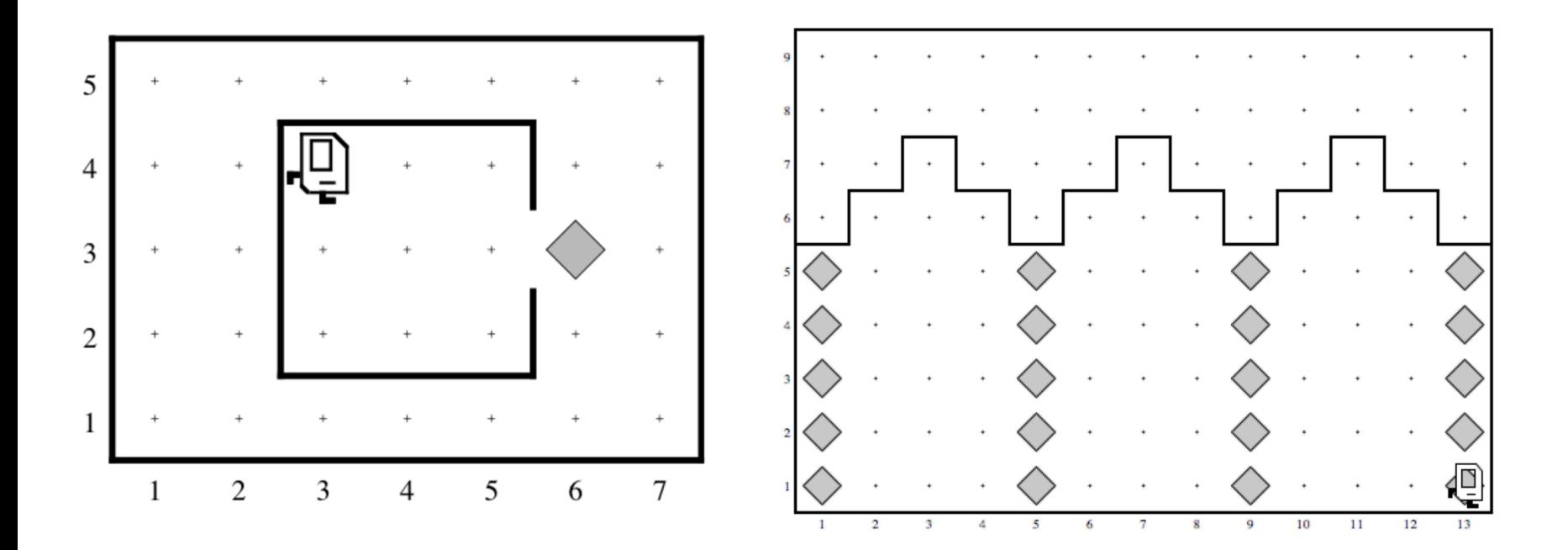

#### What did you find most surprising or challenging when working on these programs?

# **Plan For Today**

#### •Karel the Robot So Far

- •Control Flow
	- –Reviewing For loops
	- –While loops

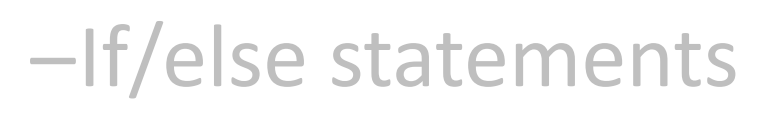

I want to make Karel put 99 beepers down on a corner. How do I do this?

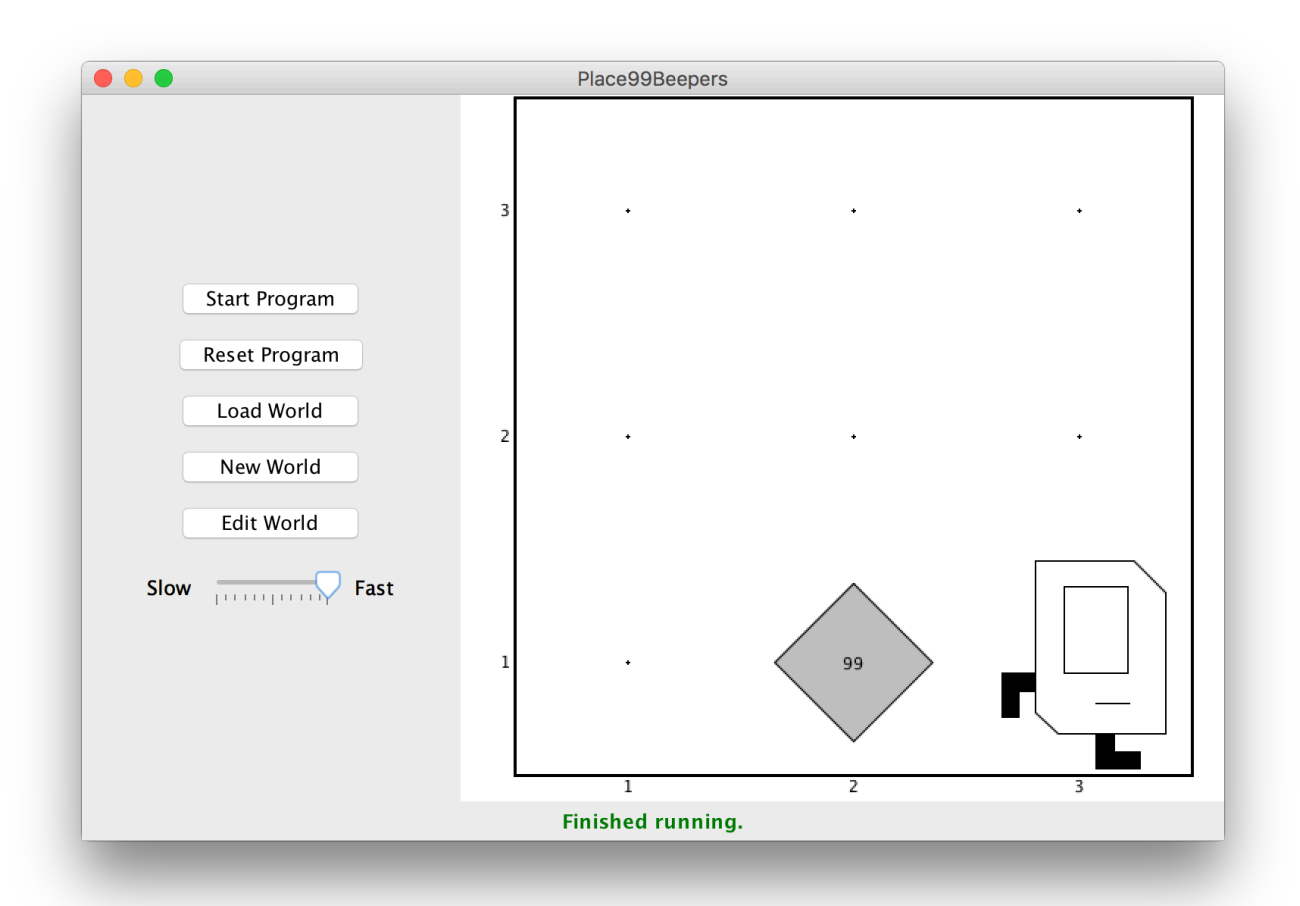

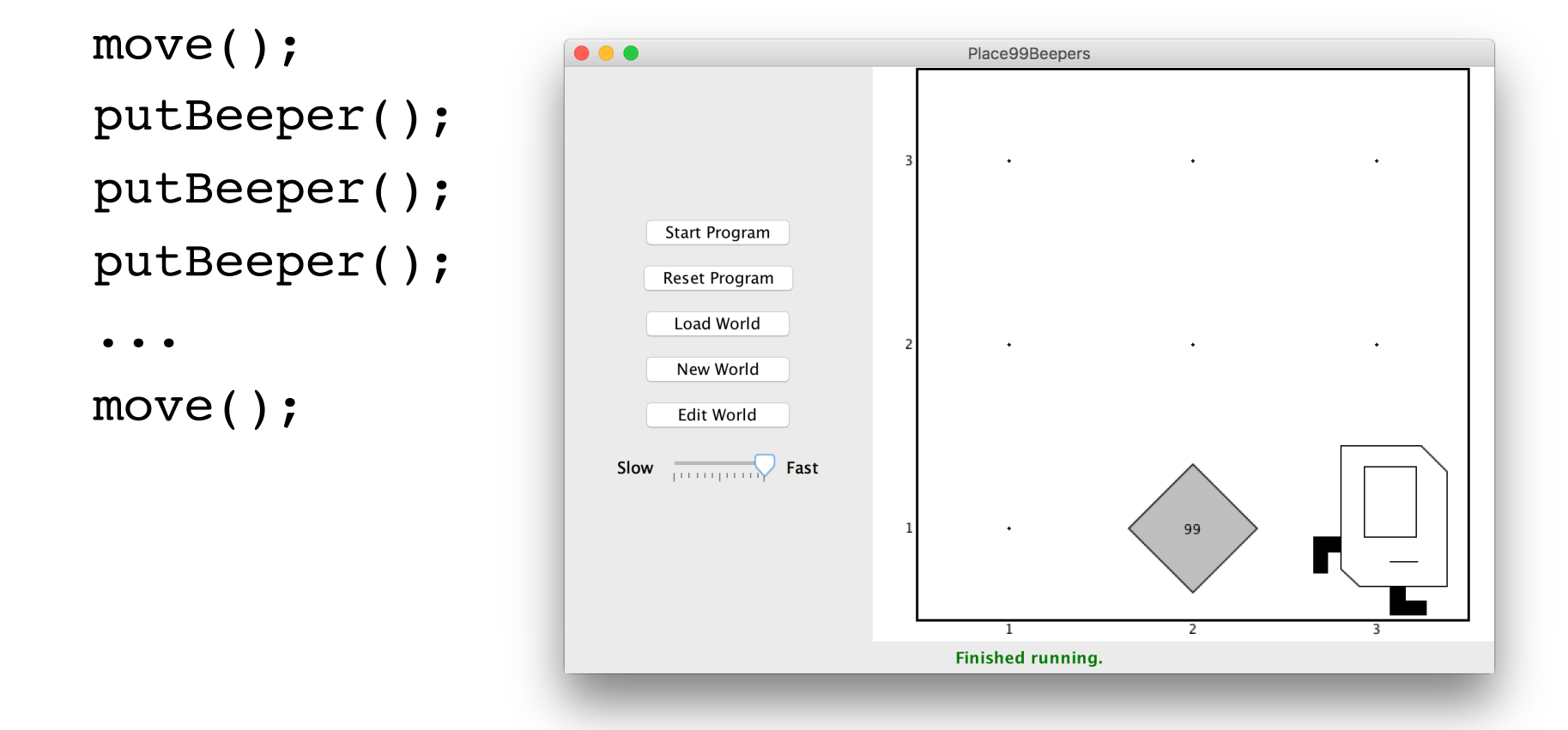

This is too repetitive! Plus, it's difficult to change (e.g. to 25 beepers).

```
Instead, use a for loop:
  for (int i = 0; i < max; i++) {
      statement;
      statement;
      ...
  }
```
Repeats the statements in the body *max* times.

```
Now we can say:
  move();
  for (int i = 0; i < 99; i++) {
     putBeeper();
  }
  move();
```
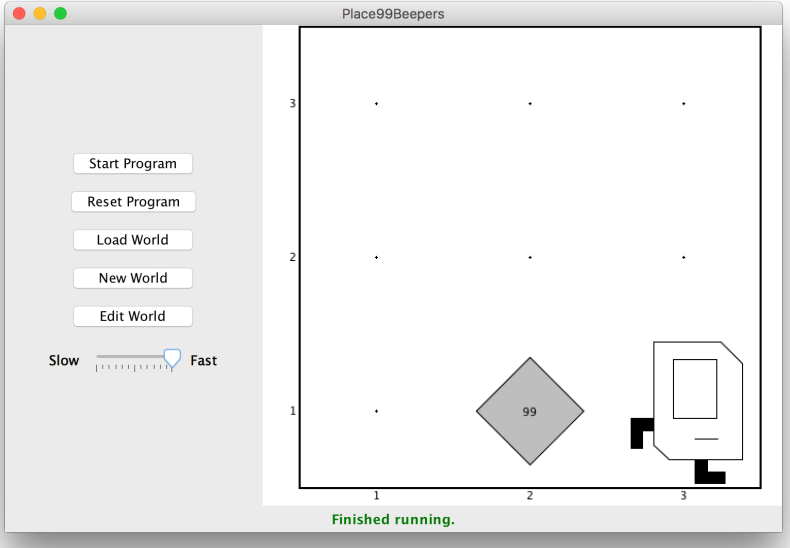

This is less repetitive, and is easier to change (e.g. to 25 beepers).

#### **Next: Place Beeper Line**

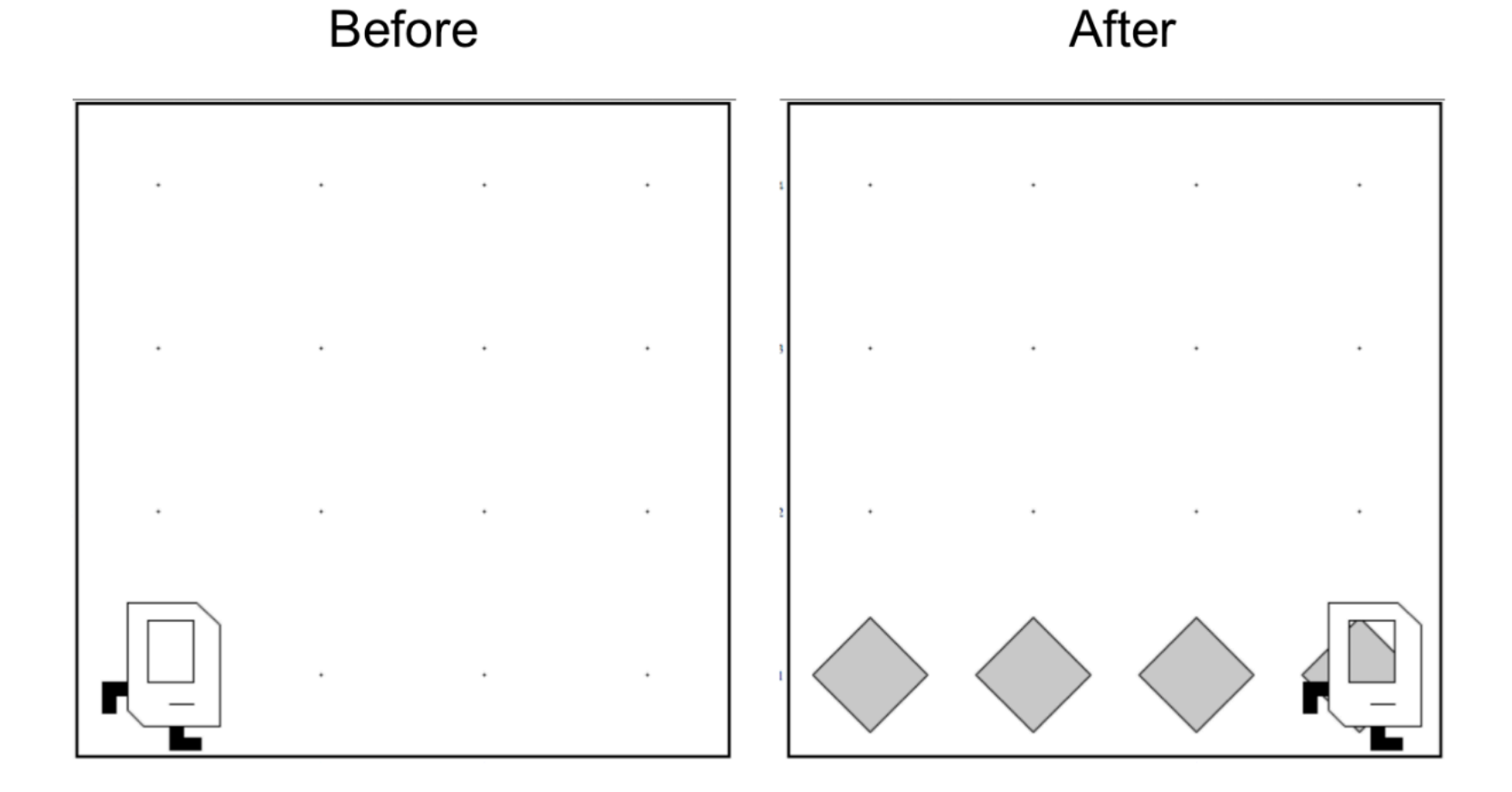

#### **Place Beeper Line**

**import** stanford.karel.\*;

}

**public class** BeeperLine **extends** SuperKarel {

```
public void run() {
   for (int i = 0; i < 4; i++) {
      putBeeper();
      move();
   }
}
```
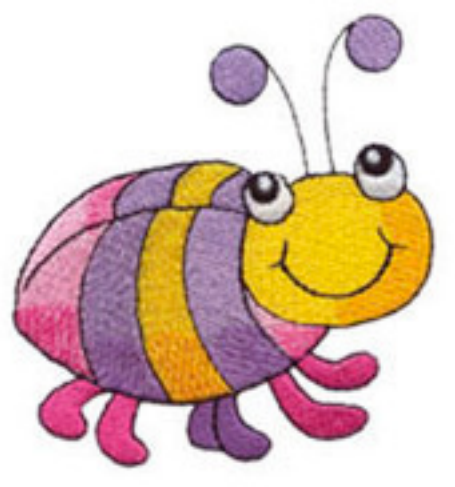

# **We Have A Bug!**

• A **bug** is an issue where our program does not work the way we want it to.

![](_page_19_Picture_2.jpeg)

# **Actual Bug From Mark II**

In two Pedays changed in 10.00<br>1/00 Started Cosine Tapy (Sine d Relay #  $IS45$ 1700 and anywhether case of bug

#### **Grace Hopper**

![](_page_21_Picture_1.jpeg)

# **Rest Of Today**

• Implement your own Build Charles Bridge program that you talked about in section

- Write a program "Mountain Karel" where Karel climbs a mountain of any size and places a beeper on top
- If you have time, write a program "Random Painter" where Karel paints any world randomly with green and blue squares.

![](_page_22_Figure_4.jpeg)

# **Plan For Today**

#### •Karel the Robot So Far

#### •Control Flow

![](_page_23_Picture_3.jpeg)

# **Control Flow**

- So far, we have written programs that behave the same every time.
- More complex programs behave differently in different worlds or cases.
- We are going to learn how to write Karel programs that can do things based on what the world is like!

#### **Generalized Programs**

![](_page_25_Figure_1.jpeg)

# **Control Flow: While Loops**

I want Karel to move until reaching a wall. How do I do this?

![](_page_26_Figure_2.jpeg)

# **Control Flow: While Loops**

![](_page_27_Figure_1.jpeg)

This is too repetitive! Also, we might not know how far away a wall is. Plus, we want our program to be as *generalized* as possible and work in many different worlds.

# **Working In Any World**

![](_page_28_Figure_1.jpeg)

# **Control Flow: While Loops**

```
Instead, use a while loop:
  while (condition) {
      statement;
      statement;
      ...
  }
```
Repeats the statements in the body until *condition* is no longer true. Each time, Karel checks the condition, and then executes *all statements before checking the condition again.*

## **Possible Conditions**

![](_page_30_Picture_82.jpeg)

*This is on the course website, under the "Handouts" tab.*

## **Control Flow: While Loops**

```
Now we can say:
  while (frontIsClear()) {
       move();
                                \bullet\bullet\bullet}
```
![](_page_31_Figure_2.jpeg)

This is less repetitive, and it works in *any size* world!

#### **Loops Overview**

![](_page_32_Figure_1.jpeg)

#### **Loops Overview**

I want Karel to put down a row of beepers until it reaches a wall. How do I do this?

![](_page_33_Figure_2.jpeg)

# *Demo: BeeperLine*

#### **BeeperLine Solution**

```
public void run() {
    while (frontIsClear()) {
        putBeeper();
        move();
    }
```
}

// put one last beeper once we reach a wall putBeeper();

# **Plan For Today**

#### •Karel the Robot So Far

#### •Control Flow

–Reviewing For Loops

- –While loops
- –If/else statements

![](_page_36_Picture_6.jpeg)

I want to make Karel clean up all beepers in front of it until it reaches a wall. How do I do this?

![](_page_37_Figure_2.jpeg)

```
Can't just say:
  while (frontIsClear()) {
      move();
      pickBeeper();
  }
```
![](_page_38_Picture_2.jpeg)

This may crash, because Karel *cannot pick up beepers if there aren't any*. We don't **always** want Karel to pick up beepers; just when there is a beeper to pick up.

Instead, use an **if** statement:

```
if (condition) {
   statement;
   statement;
   ...
}
```
Runs the statements in the body *once* if *condition* is true.

You can also add an **else** statement:

```
if (condition) {
   statement;
   statement;
   ...
} else {
   statement;
   statement;
   ...
}
```
Runs the first group of statements if *condition* is true; otherwise, runs the second group of statements.

```
Now we can say:
  while (frontIsClear()) {
     move();
     if (beepersPresent()) {
           pickBeeper();
      }
  }
```
![](_page_41_Picture_2.jpeg)

Sweeper

Now, Karel won't crash because it will only pickBeeper if there is one.

#### **What Does This Do?**

**import** stanford.karel.\*;

}

**public class** IfExample **extends** SuperKarel {

```
public void run() {
   if (beeperPresent()) {
       pickBeeper();
   } else {
       putBeeper();
   }
}
```
#### **Karel Resources**

![](_page_43_Figure_1.jpeg)

# **Rest Of Today**

• Implement your own Build Charles Bridge program that you talked about in section

- Write a program "Mountain Karel" where Karel climbs a mountain of any size and places a beeper on top
- If you have time, write a program "Random Painter" where Karel paints any world randomly with green and blue squares.

![](_page_44_Figure_4.jpeg)

# **Mountain Karel**

These programs should work on worlds of any size, as long as they obey the requirements given in the problem.

![](_page_45_Figure_2.jpeg)

# **What If I Finish Early?**

![](_page_46_Picture_16.jpeg)

#### Intro to Computer Science

Summer 2019 July 9th to July 19th at Czech Technical University, Prague

# **Recap**

- •Karel the Robot So Far
- •Control Flow
	- –Reviewing For Loops
	- –While loops
	- –If/else statements

![](_page_47_Picture_6.jpeg)

#### **Tomorrow:** transitioning from Karel to Java